**をクリック**

## **2024年度日本実業団陸上競技連合登録について**

2024.3.1 東日本実業団陸上競技連盟

2024年度実業団登録については、以下の手順で実施ください。 ≪定期申請受付期間:2024年3月1日(金) ~2024年4月10日(水)17時まで ≫ ※4月11日以降、引き続き、追加申請を受け付けます。 «12月末まで»

**東日本実業団陸上競技連盟**のホームページにアクセス ⇒ http://hnj.jita-trackfield.jp/entry/ 東日本実業団陸上競技連盟 競技会 (スケジュール・申込) 競技会結果 当団体について | 登録 合宿 海外派遣 社会貢献 関連リンク **TOP** 【2024年度登録について】  $\rightarrow$ **①登録をクリック**企業チーム代表者は登録者全員に実業団 連合の登録規程を説明し同意を得てくださ 登録申請 (企業チーム) はこちら **② 「登録申請(企業チーム)はこちら」 い。** その証として、登録者全員が署名した「登録 規程の周知に関する同意書」のPDFデータ 登録申請 (クラブチーム) はこちら を登録連盟までメールにて送信してください。 (個人登録の方は同意書は必要ありませ ん) **「日本実業団陸上競技連合・メンバーズサポートシステム」**にアクセス 日本実業団陸上競技連合・メンバーズサポートシステム \*所属連盟を選択してください<br>● 東日本 ○ 中部 ○ 北陸 ○ 関西 ○ 中国 ○ 九州 - ム番号 パスワード 新規チーム作成 用ブラウザは、Google Chrome,Safari,Fi<br>Internet Explorer11以上を推奨します。 ★新規登録される方は、ログイン画面のスタートアップ ガイドを参照ください。

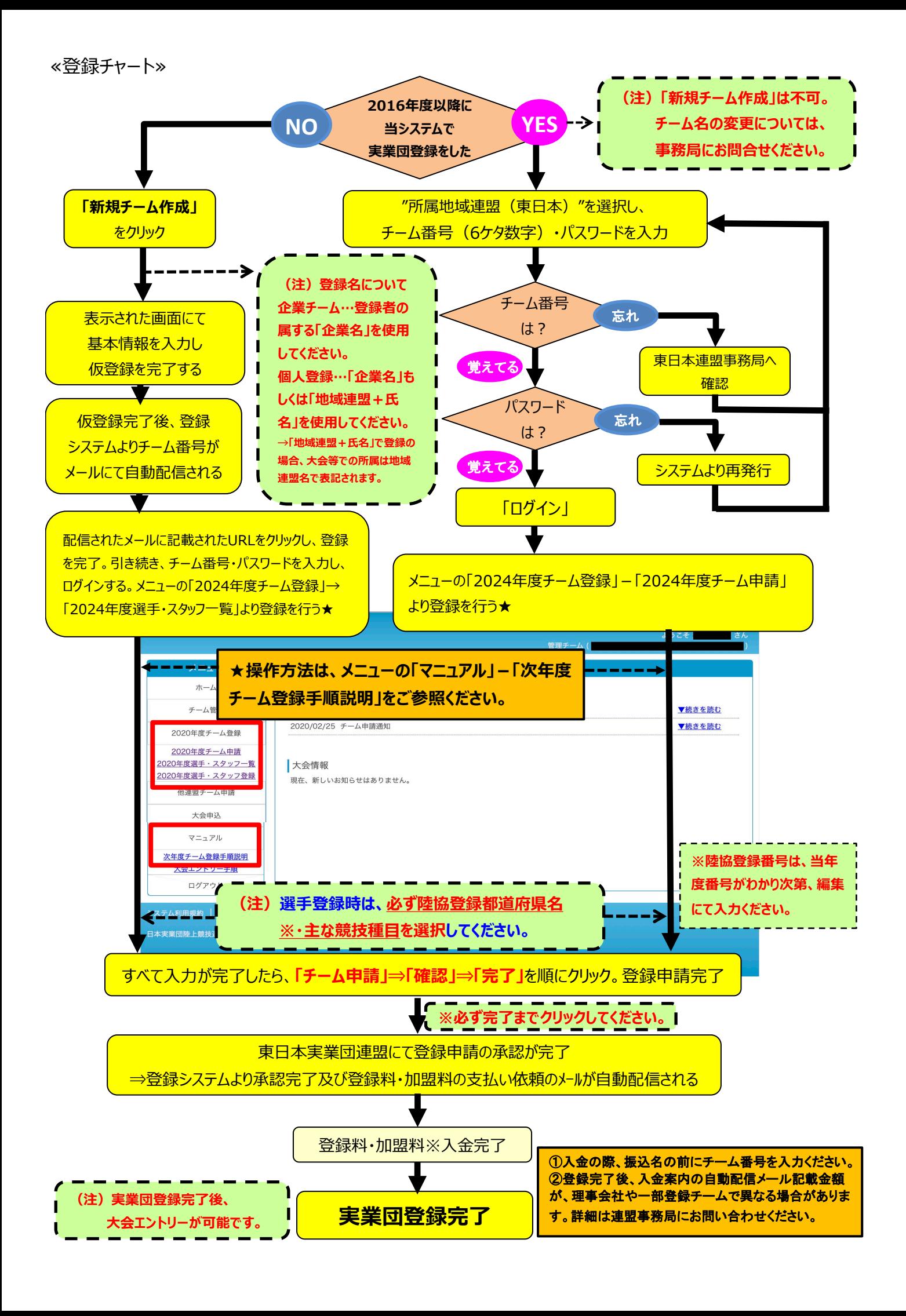